# Derived Data Types in Fortran

Bruno Abreu Calfa

Last Update: September 29, 2012

### Table of Contents

**Outline** 

### **Contents**

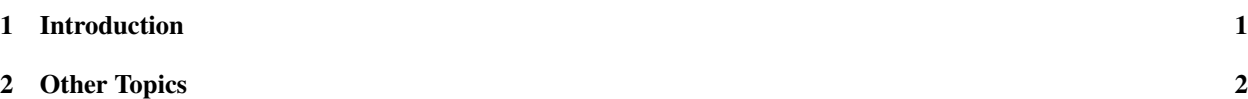

## <span id="page-0-0"></span>1 Introduction

### Definitions

- In addition to *intrinsic data types* (integer, real, complex, logical, character), Fortran 90/95 and newer allow the programmer to create *user-defined data types*
- Motivation: group together all the information about a particular item (similar to struct in C/C++, but also allows for object-oriented programming in Fortran 2003 and newer)
- Use the keyword TYPE to create a derived data type following the form below:

```
TYPE [::] type_name
   component definitions
   ...
END TYPE [type_name]
```
#### Example: Linear System

• Let us define a type to represent a linear system  $Ax = b$ , where *A* is an *allocatable* matrix, and *x* and *b* are *allocatable* vectors

```
TYPE :: LinearSystem
    INTEGER :: n ! Problem size
    REAL, ALLOCATABLE, DIMENSION(:,:) :: A ! Matrix of coefficients
    REAL, ALLOCATABLE, DIMENSION(:) :: x ! Solution vector
    REAL, ALLOCATABLE, DIMENSION(:) :: b ! Vector with RHS elements
END TYPE LinearSystem
```
• To create variables of the type LinearSystem, just do:

```
TYPE (LinearSystem) :: ls1, ls2 ! Two variables of type LinearSystem
TYPE (LinearSystem), DIMENSION(10) :: lss ! Array of 10 LinearSystems
```
#### Working with Derived Data Types

- Each component (field) of a derived data type is accessed with the *component selector* (%)
- Suppose the variable  $1s1$  is of type LinearSystem, then we can set its component n to the value 5 as follows:

```
ls1\n = 5
```
• Suppose the variable 1ss is and array of 10 Linear Systems, then we can set the component b of its  $3^{rd}$ element to a predefined vector as follows:

```
REAL(KIND = REAL64), DIMENSION(9) :: b
b = ( / 1, 2, 3, 4, 5, 4, 3, 2, 1)ALLOCATE(lss(3)%b(9))
lss(3) %b = bWRITE(*,*) lss(3)%b
DEALLOCATE(lss(3)%b)
```
## <span id="page-1-0"></span>2 Other Topics

#### Restricting Access

- You can restrict access to the contents of a MODULE and the components of a TYPE by using the keywords PRIVATE and PUBLIC. Private data are not accessible outside the current program unit (main programs, subroutines, and functions)
- Examples:

```
TYPE :: vector
    PRIVATE
    REAL :: x, yEND TYPE vector
```
The type vector as a whole is still available outside the program unit, but its components x and y *cannot* be accessed separately

• An entire derived data type can be declared to be private:

```
TYPE, PRIVATE :: vector
    REAL :: x, yEND TYPE vector
```
The type vector is not accessible by any program units that use the module containing it

• Declaring private variables:

```
TYPE :: vector
    REAL :: x, y
END TYPE vector
TYPE (vector), PRIVATE :: vec
```
The type vector is public, but the variable vec may be used only within the module containing it

### Object-Oriented Programming (OOP)

- Starting in Fortran 2003, derived data types can contain procedures and inherit components from other derived data types
- Procedures can be overridden
- Polymorphism (objects of various types share a common interface of operations) is allowed
- User-defined operators and assignment (also included in Fortran 90/95)